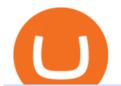

crypto exchange to wallet coinbase deposit not showing up coinbase api key curl coinbase public listing b

Deposit not showing in Coinbase Pro: CoinBase

https://images.designtrends.com/wp-content/uploads/2016/04/15100804/Cigna-Finance-Office.jpg|||21+

Corporate Office Designs, Decorating Ideas | Design ... | 1600 x 1082

 $https://blog.shping.com/hubfs/shutterstock\_584438152.jpg\#keepProtocol||| Cash \ out \ your \ crypto \ with \ the \ tap \ of \ a \ button|||4608 \ x \ 3456$ 

In 2022, Price Prediction sees NuCypher topping out at \$2.44, and expects the average price to be at \$2.19. Furthermore, it predicts the price will surge to a maximum of \$48.98 in 2030. Meanwhile, Wallet Investor is much less bullish. In 12 months time, it sees the price sitting at just \$1.26 - but it does not have any other forecasts beyond that.

Read our Coinbase review. Coinbase depth chart. Coinbase Pro features more professional level charts, including the order book/history of orders, candlestick charts, and depth charts. You also have the option to withdraw your crypto holdings from Coinbase to another exchange or secured cryptocurrency wallet address.

In this video I go through the experience of withdrawing money from crypto.com app. I convert a balance of cryptocurrency called MATIC into euros to my fiat .

Coinbases Public Listing Is a Cryptocurrency Coming-Out Party

Answer (1 of 6): Incoming transactions show up in your account almost instantly within a few seconds but will show as Pending until there have been enough network confirmations. The number of confirmations needed is based on the digital currency. To see the number of confirmations needed for a s.

curl https://api.coinbase.com/v2/user \ --header "CB-ACCESS-KEY: <your api key&gt;&quot; &#92; --header &quot;CB-ACCESS-SIGN: &lt;the user generated message signature&gt;&quot; &#92; --header &quot;CB-ACCESS-TIMESTAMP: &lt;a timestamp for your request&gt;&quot;. The CB-ACCESS-SIGN header is generated by creating a sha256 HMAC using the secret key on the prehash string timestamp + method + requestPath + body (where + represents string concatenation).

 $https://image.isu.pub/210212095705-97d2ab626dcdda225823175aff7bb27c/jpg/page\_1.jpg|||How\ To\ Convert\ Crypto\ To\ Cash\ Kucoin: How\ To\ Convert\ ...|||1156\ x\ 1496$ 

https://img.currency.com/imgs/articles/1501xx/Coinbase-weekly.PNG|||Coinbase stock analysis Currency.com|||1386 x 875

 $https://jesbaek.files.wordpress.com/2021/04/coinbase-23-12-20-hero-v1.jpg?w=1024|||Coinbase\ is\ now\ public\ and\ here\ is\ why\ I\ plan\ on\ holding\ ...|||1024\ x\ 768$ 

A built-in exchange is one of the features that makes a wallet convenient, as it allows you to convert your crypto directly within the wallet. In this context, transaction speed and reasonable rates become major indicators defining the quality of exchange services.

https://azcoinnews.com/wp-content/uploads/2021/03/chart-56.png|||Coinbase Pro Will List Cardano, ADA pumps 20% - AZCoin News|||1200 x 1200

Other Trade Names: Binance.US. NMLS ID:1906829Address:One Letterman Drive, Building C, Suite C3-800. The Presidio of San Francisco. San Francisco, CA 94129. 2. level 1. buhsted10. · 1m. I have contacted Class Action Attorneys and will be hiring a Class Action Attorney very soon.

 $https://miro.medium.com/max/1200/1*A2GMV0hYXCZPBpTPbQQlOw.jpeg|||Coinbase\ Btc\ Not\ Showing\ Up\ |\ Adinasinc|||1200\ x\ 800$ 

 $https://cdn.substack.com/image/fetch/w\_1456,c\_limit,f\_auto,q\_auto:good,fl\_progressive:steep/https://bucketeer-e05bbc84-baa3-437e-9518-adb32be77984.s3.amazonaws.com/public/images/f8de8cbf-c790-4d48-b070-8b9050f2adbb\_1456x1165.png|||Coinbase Bitcoin Us Treasury Bittrex Technical Analysis Api|||1456 x 1165 Coinbase Digital Currency API$ 

CryptoWallet.com: Card, Wallet & Drypto Exchange in One App

Binance.US office address: binance

https://alertatron.imgix.net/articles/a/coinbase-api-keys.png|||API Keys : Coinbase Pro - Automated Trading at Alertatron|||1146 x 912

Crypto.com Exchange

https://naturmensch.digital/wp-content/uploads/2017/07/Cash-Out-Cryptocurrency-Kryptowährung-Ausverka uf-Kasse-machen-Gewinne-realisieren-1600x1300.jpg|||Crypto Cash Out - Die nächste Runde - NaturMensch DIGITAL|||1600 x 1300

In order to cash out your funds, you first need to sell your cryptocurrency for cash. Then you can either transfer your funds to your bank or buy more crypto. Note that there is no limit on the amount of crypto you can sell for cash. 1. Sell cryptocurrency for cash 2. Cash out your funds Recommended Article Available balance

https://techcrunch.com/wp-content/uploads/2017/12/reddit-coinbase-api.jpg?resize=64|||Coinbase may have given away its own Bitcoin Cash surprise ...|||1193 x 1200

https://www.pointloma.edu/sites/default/files/styles/16\_9\_1600w/public/images/Act%26Fin\_Hero\_1.jpg?itok =alr1-gFo|||Accounting & Default/files/styles/16\_9\_1600w/public/images/Act%26Fin\_Hero\_1.jpg?itok =alr1-gFo|||Accounting & Default/files/styles/16\_9\_1600w/public/images/Act%26Fin\_Hero\_1.jpg?itok =alr1-gFo|||Accounting & Default/files/styles/16\_9\_1600w/public/images/Act%26Fin\_Hero\_1.jpg?itok =alr1-gFo|||Accounting & Default/files/styles/16\_9\_1600w/public/images/Act%26Fin\_Hero\_1.jpg?itok =alr1-gFo|||Accounting & Default/files/styles/16\_9\_1600w/public/images/Act%26Fin\_Hero\_1.jpg?itok =alr1-gFo|||Accounting & Default/files/styles/16\_9\_1600w/public/images/Act%26Fin\_Hero\_1.jpg?itok =alr1-gFo|||Accounting & Default/files/styles/16\_9\_1600w/public/images/Act%26Fin\_Hero\_1.jpg?itok =alr1-gFo|||Accounting & Default/files/styles/16\_9\_1600w/public/images/Act%26Fin\_Hero\_1.jpg?itok =alr1-gFo|||Accounting & Default/files/styles/16\_9\_1600w/public/images/Act%26Fin\_Hero\_1.jpg?itok =alr1-gFo|||Accounting & Default/files/styles/16\_9\_1600w/public/images/Act%26Fin\_Hero\_1.jpg?itok =alr1-gFo|||Accounting & Default/files/styles/16\_9\_1600w/public/images/Act%26Fin\_Hero\_1.jpg?itok =alr1-gFo|||Accounting & Default/files/styles/16\_9\_1600w/public/images/Act%26Fin\_Hero\_1.jpg?itok =alr1-gFo|||Accounting & Default/files/styles/16\_9\_1600w/public/images/Act%26Fin\_Hero\_1.jpg?itok =alr1-gFo|||Accounting & Default/files/styles/16\_9\_1600w/public/images/Act%26Fin\_Hero\_1.jpg?itok =alr1-gFo|||Accounting & Default/files/styles/16\_9\_1600w/public/images/Act%26\_9\_1600w/public/images/Act%26\_9\_1600w/publi

https://trastra.com/wp-content/uploads/2020/06/2020-06-12-13.24.33.png|||TRASTRA Blog | Cash-out of Crypto with Ease and Order Food ...|||1921 x 1008

NuCypher investment analysis. The latest NU cost is \$0.307227. As reported by our NuCypher analysis, today the investment has a 4.1 out of 10 safety rank and +143.7% expected profit with the cost going to \$0.748778. The dominant ranking factor for this coin is User Voting. To determine the return that can be obtained from the NuCypher.

https://miro.medium.com/max/2000/1\*2JeFZbMCGrA4uZbabTN5DA.png|||Learn How To Design Charts from Robinhood, Coinbase ...|||2000 x 1226

 $https://cdn-images-1.medium.com/max/1600/0*T3SD7xF21MP8SSV0|||How\ To\ Receive\ Bitcoin\ Using\ Coinbase\ |\ Bitcoin\ Miner\ ...|||1600\ x\ 1033$ 

 $https://cryptopro.app/wp-content/uploads/2019/06/Coinbase-Pro-API-1200x1200-cropped.jpg|||How\ To\ Find\ Coinbase\ Api\ Key\ -\ ESTATFE|||1200\ x\ 1200$ 

Deposit not showing up. I attempted a deposit into my USD account over the weekend because I want to try gdax. My bank says it posted 2 days ago, but it is nowhere to be seen on CB. It's now been the 4 business days which is the max waiting period as stated in the email. Is this normal? usually deposits take 7-8 days from my experience.

 $http://officesnapshots.com/wp-content/uploads/2015/05/lpl-financial-office-design-1.jpg|||LPL\ Financial\ -\ San\ Diego\ Offices\ -\ Office\ Snapshots|||1600\ x\ 1117$ 

http://www.interior trans.com/wp-content/gallery/financial-office/1V9B8537.jpg|||Financial-Office-|-Interior-Transformations-|-Residential----|||1500 x 862

 $http://shutteringeg.com/images/projects/administrative-building/E-finance/E-fin\_003.gif|||E-FINANCE\ Office\ Building|||1400\ x\ 935$ 

http://www.in2space.com.au/wp-content/uploads/2014/12/modern-fitout.jpg|||Interior Design for Finance & amp; Insurance Office|||2000 x 1334

#### Coinbase Custody API Reference

 $https://hodlll.com/template/img/pages/step3-coinbase.jpg|||Hodlll \mid How to get API Key from Coinbase \\ Pro|||1522 x 1066$ 

 $https://miro.medium.com/max/4000/0*CYGjuj\_eNu73APJp.png|||Api~Key~Coinbase~Pro~-~How~Do~I~Add~My~Gdax~Coinbase~Pro~...|||3360~x~1678$ 

Coinbase Global Inc., the largest cryptocurrency exchange in the U.S, will be listed on Nasdaq on April 14 after receiving official approval from the SEC. What Happened: The company will offer.

https://cdn.decrypt.co/resize/1400/wp-content/uploads/2021/02/Crypto-Volume-and-Trading-Asset-Volatility.

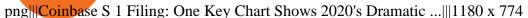

Where is Binance headquarters located? - Cryptopolitan

https://preview.redd.it/s24kzjfv61t61.jpg?width=2668&format=pjpg&auto=webp&s=4a783bce~a1ab23256326afd938c11d3b28e89270|||NuCypher + SCALING ETHEREUM hackathon: nucypher|||2668 x 1124

Coinbase to Coinbase pro transfer not showing up: CoinBase

The Office NFT (OFFICE) Coin Price, Chart & Dinance .

Deposit not showing up: CoinBase - reddit

https://rmarchitects.net/wp-content/uploads/2016/10/binhai\_office\_02.jpg|||Shanghai Pirola Pennuto Zei & Samp; Associati Office - RM Architects|||1760 x 1080

https://i.redd.it/10530kvdxzo61.jpg|||How To Convert Crypto To Cash Kucoin / Singapore Based ...|||1170 x 1293

Crypto+exchange+to+wallet News

 $https://www.tbstat.com/wp/uploads/2021/04/image-1-1.png|||Coinbase's first day on Nasdaq ends with an \$85.7 \ billion ...|||1628 \ x \ 1088$ 

https://tradesoez.com/wp-content/uploads/2020/05/how-to-cash-out-bitcoins-without-paying-taxes.jpg|||How To Sell Bitcoin Without Paying Taxes / The Ultimate ...|||1440 x 960

https://www.office-environments.com/imagecache/compXL/20161020\_134118.jpg|||Financial | Office Environments|||1200 x 900

Gutscheine Review 2021 - Get a 20% Fee Discount - finscout.org

The US largest and most popular digital exchange Coinbase went public. Instead of conducting a traditional initial public offering (IPO), Coinbase decided to choose a direct listing of its Class A.

https://img.currency.com/imgs/articles/1472xx/shutterstock\_1055473532.jpg|||(With Examples) Crypto Assets Explained | Currency.com|||1472 x 981

https://static.coindesk.com/wp-content/uploads/2020/04/performance-of-the-top-crypto-assets-q1-2020.png|||How To Read A Crypto Chart Coin Vs Coin Authy Coinbase ...|||2840 x 1832 |

http://jrhealthreviews.com/wp-content/uploads/2018/02/crypto-moneymaker-biz.jpg|||Crypto Money Maker Review-Its SCAM Software? My Experience!!||1514 x 858

How to Convert Cryptocurrency to Cash in 2022 - Trading Browser

https://miro.medium.com/max/4800/0\*mvHeK3CcuzrwuFwA.jpg|||How To Cash Out Crypto To Any Bank Card Instantly? | by ...|||2400 x 1256

Use the Coinbase Commerce API to dynamically create charges. When you create a charge, we generate payment addresses on your behalf for each cryptocurrency thats enabled and provide you with a hosted page you can send to customers to complete the payment. Heres an example of dynamically creating a charge: Where data.json is simply a JSON .

https://cryptopro.app/wp-content/uploads/2019/06/Coinbase-Pro-API-Instruction2-2.png|||How to Get Your Coinbase Pro API Key and Use It [Full Guide]|||1297 x 990

Step 1: Create Your Keys. 1.1 Sign in to your Coinbase account, click on your profile in the top right corner, then click on Settings. 1.2 Click on API Access then on + New API Key.

 $https://cryptopro.app/wp-content/uploads/2019/08/1.2-min-1024x787.png|||How\ To\ Use\ Your\ Coinbase\ API\ Key\ [Full\ Guide]\ - Crypto\ Pro|||1024\ x\ 787$ 

https://cryptopro.app/wp-content/uploads/2019/06/Coinbase-Pro-Crypto-Pro-app-settings-1.png|||How to Get Your Coinbase Pro API Key and Use It [Full Guide]|||1950 x 1017

https://stonews.blocktrade.com/wp-content/uploads/2020/12/7-Common-Misconceptions-about-Crypto-Curre ncies\_1024x915.jpg|||7 Common Misconceptions about Crypto Currencies Blocktrade|||1024 x 915

Deposit not showing in Coinbase Pro Im new to coinbase. Yesterday, made a trial deposit using Coinbase app, Deposit showed immediately in the account and then, I bought coins which also worked.

Coinbases Public Listing Is a Cryptocurrency Coming-Out Party With acceptance from traditional investors, a profitable start-up that eases transactions is offering proof of the industrys staying.

NuCypher price prediction: Why is the cryptocurrency going down?

CoinBase: Bitcoin transfer not showing up in wallet: CoinBase

https://www.ltc-tv.com/wp-content/uploads/2020/03/1585188822\_how-to-quickly-cash-out-from-crypto-to-fia t.png|||How to Quickly Cash Out From Crypto to Fiat | Litecoin TV|||1520 x 1024

https://i.redd.it/vvgspj0puaf61.jpg|||Just bought another load of NU for long-term, I know it is ...|||2160 x 2592 Videos for Coinbase+public+listing

Build a Crypto Portfolio - Buy Bitcoin & Erypto Instantly

Videos for How+to+cash+out+crypto

https://cdn-images-1.medium.com/max/1600/1\*PmGzlpd\_VtU\_ttI\_6Hu-cQ.png|||HodlBot Now Supports Coinbase Pro Coinbase Trading Bot|||1094 x 972

https://www.drupal.org/files/project-images/Screen Shot 2013-11-20 at 12.28.07 PM.png|||Commerce Coinbase | Drupal.org|||1878 x 790

https://i.redd.it/4suvggj48hz61.jpg|||overview for Dry-Donkey9515|||1242 x 1421

https://lvena26b6e621o8sl2qkx1ql-wpengine.netdna-ssl.com/wp-content/uploads/2018/01/Screen-Shot-2018-0 1-09-at-9.11.21-PM.png|||Coinbase Bitcoin Costumers Coinbase Litecoin Chart|||2000 x 933

Coinbase Goes Public April 14: What You Need To Know

 $https://steemitimages.com/DQmb6XEe2iW4RsRcRLcuMEHTy9NSBNfsveHHW1WkPR9eVKp/sebd\ SBD\ to\ bittrex.png|||Buy\ No\ Fees\ Coinbase\ Reddit\ How\ To\ Find\ Api\ Key\ Bittrex\ ...|||1080\ x\ 1865$ 

How to Read Crypto Charts: A Beginner 's Guide - Bitcoin .

Creating a Request. curl --request GET \ --url https://api.custody.coinbase.com/api/v1/currencies?limit=100 \ --header 'CB-ACCESS-KEY: <access\_key&gt;&#39; &#92; --header &#39;CB-ACCESS-PASSPHRASE: &lt;passphrase&gt;&#39; &#92; --header &#39;Content-Type: application/json&#39;. All requests to the REST API must contain the following headers:

https://i1.wp.com/cryptocrooks.com/wp-content/uploads/2016/01/bitcoin-alien-payment.png?resize%5C=2862,1558|||Coinbase Api Key Mint - Questions | Crypto Review|||2862 x 1558

https://coincodex.com/en/resources/images/admin/news/binance-will-open-of/binance-malta-office.png:resize boxcropjpg?1580x888|||Binance Will Open Office in Malta, Prime Minister Confirms ...|||1579 x 888

 $https://hodlll.com/template/img/pages/step5-coinbase.jpg|||Hodlll \mid How to get API Key from Coinbase \\ Pro|||1522 x 1066$ 

Videos for How+to+read+coinbase+charts

 $https://d1ueyc5nx1it61.cloudfront.net/cbc23fc916129111844.jpg|||Who \ Is \ Behind \ Coinbase \ Chart \ Bitcoin \ Ethereum|||2560 \ x \ 1920$ 

binance.com - Buy/Sell Bitcoin, Ether and Altcoins

https://archinect.imgix.net/uploads/ja/jaxgjsiizblwvmus.jpg?fit=crop&auto=compress%2Cformat& w=1200|||Financial Office, custom textile design and interior ...|||1200 x 1200

Coinbase Pro: instant deposit not showing in portfolio Just threw \$400 in and it's not showing up at all in my Default Portfolio. Never had a problem with instant deposit/deposits in general/withdrawals before.

NuCypher. All comments and discussions regarding NuCypher. Join the chat about NuCypher and NuCypher price in Investing.com's live NuCypher discussion and chat platform. New!

When Coinbase updates its user interface, there may be a glitch or need to update your application or browser.

This is a simple fix that could be responsible for no money showing up in your wallet. It may also result in a blank screen when you try to open your account. We recommend keeping your software up to date so that this issue does not occur.

Crypto.com - How to cash out of crypto? - YouTube

Using the Commerce API - docs.cloud.coinbase.com

I just tried transferring my US Dollar balance from Coinbase to Coinbase pro, says its been completed but still only showing up in my normal Coinbase app and not the pro one. 2. level 2. Hacksaw431. · 7 mo. ago. I am having the same issue, except I moved my Ada from Coinbase to Coinbase Pro, and it still shows like it's in Coinbase. 1. level 1.

https://miro.medium.com/max/4000/0\*ERiG8gPoXK1UpLQX.png|||Coinbase Api Key Mint Doesn't Have To Be Hard. Read These ...|||3358 x 1625

3. Probably the most popular way to cash out your coin is to sell it via a cryptocurrency exchange. Its easiest to do with a trusted exchange where you might already have an account such as Bitfinex, Binance, or Kraken. The process is reliable and relatively quick.

Click the image for CoinDesk's full coverage of the Coinbase public listing. Based on the latest trading price, Coinbase would have a market capitalization of \$76 billion, based on an outstanding.

https://pooldax.com/blog/wp-content/uploads/2020/10/How-To-Cash-Out-Cryptocurrency-To-Fiat-Instantly\_MD.jpg|||How To Cash Out Cryptocurrency To Fiat Instantly | Pooldax ...|||2400 x 1600

https://news.bitcoin.com/wp-content/uploads/2020/02/p2p-1392x938.png|||You Can Privately Cash out Bitcoin on These P2P Exchanges ...|||1392 x 938

Coinbase stock debuts on Nasdaq in direct listing

How to withdraw cryptocurrency from my Crypto.com Exchange.

API key authentication - docs.cloud.coinbase.com

https://i.pinimg.com/originals/10/e5/6c/10e56c6ca47581261667c5bf0f2ac5e0.jpg|||Cigna~Finance~Offices~-Istanbul~|~Office~Snapshots~...|||1600~x~1122

 $https://cdn-images-1.medium.com/max/2400/1*W-jV6Nuko5qeHEdBMwwdXQ.png|||HodlBot\ Now\ Supports\ Coinbase\ Pro\ Coinbase\ Trading\ Bot|||1906\ x\ 1236$ 

Videos for Crypto+exchange+to+wallet

 $https://res.cloudinary.com/coincloud/image/upload/v1603315271/ppkb98zbig94nejdxixv.jpg|||What\ is\ Crypto\ to\ Fiat?|||3500\ x\ 1969$ 

 $https://tradingbrowser.com/wp-content/uploads/2020/05/first-page-29.png|||Best\ Exchanges\ to\ Short\ Crypto\ in\ 2021\ -\ Tradingbrowser|||1918\ x\ 877$ 

Read (READ) Price, Charts, and News Coinbase: mum grafik.

Binance Corporate Headquarters, Office Locations and .

 $https://s3.amazonaws.com/cdn.freshdesk.com/data/helpdesk/attachments/production/62006782931/original/m\\1\_509kM7Fq7QGi-6qCnk98NQEAXapEAww.png?1613521302|||Integrate with Coinbase Pro Exchange in SoftLedger ...|||1414 x 960$ 

2021 - Crypto: Binance is building an office in the metaverse

I want use php curl to interact with coinbase api. Simple API calls that does not require data to be passed are successful. What I want to do is create address. CLI curl works.

https://nirt.co.uk/wp-content/uploads/2020/05/Crypto-Cash-2.jpg|||Crypto Cash - Scam or not? Review 2020. What is it?|||1066 x 771

Videos for Binance+office

https://miro.medium.com/max/4000/0\*Nm7q5Sjit531Fn78.png|||Coinbase Pro Api Key Great Crypto Exchanges sumik.midas.pl|||3360 x 1676

Binance.US Is Building an Office in the Solana Metaverse

NuCypher Chat and Forum - Investing.com

How long does a purchase or deposit take to . - Coinbase Help

How To Use Your Coinbase API Key [Full Guide] - Crypto Pro

https://www.newsbtc.com/wp-content/uploads/2018/03/LTCUSD-CoinBase-4HR-Chart-20.03.2018.png|||NEO, EOS, LTC, IOTA, Lumens: Technical Analysis March 20, 2018|||1366 x 768

CEO, Binance Singapore Show more Report incorrect company information Binance Office Locations Binance has offices in George Town, Vienna, São Paulo, Sofia and in 36 other locations Open Map View George Town, KY (HQ) 23 Lime Tree Bay Ave Helsinki, FI Helsinki London, GB 3 Beeston Pl, Westminster Caracas, VE Caracas Show all (40)

http://www.in2space.com.au/wp-content/uploads/2014/12/functional-banking-space.jpg|||Interior Design for Finance Insurance Office SGE|||2000 x 1148

https://www.inspiredspaces.com.au/wp-content/uploads/commercial-office-finance-section-premiumstrata-sur ry-hills-sydney.jpg|||Premium Strata Finance Department Room Design | Inspired ...|||1500 x 998

We have had multiple customers report that their payments don't show up, and I think this is because Coinbase is not properly scanning its wallets for deposits. You need to contact them with the transaction ID of the payout (6369f0c06c69004983c410502411465caeb1f9e5d8c370f7a9694aed9b3159a3) and your wallet address (3QRLjapqM3KescN4bCZ93JyrNj3z3yziCy) and ask why it is not showing up.

Bittrex an all-around cryptocurrency exchange with many altcoin markets. KuCoin a beginner-friendly crypto exchange for small-cap coins and tokens. Poloniex a convenient crypto assets exchange with more than 60 assets to trade. BitMex a contracts trading platform which lets you trade cryptocurrency futures and perpetual contracts.

https://ethereumprice.org/wp-content/uploads/2017/11/ethereum-coins.jpg|||How to Buy Ethereum (Ether): 2018 Guide to Investing ...|||1838  $\times$  1034

https://insdrcdn.com/media/attachments/d/e6/c58376e6d.png|||How to Cash Out Crypto | Finance ihodl.com|||1668 x 991

https://arsitagx-master.s3.ap-southeast-1.amazonaws.com/img-medium/3150/13221/astabumi-architect-interio r-design-garuda-indonesia-finance-office-yogyakarta1577765642-m.jpeg|||Project GARUDA INDONESIA FINANCE OFFICE YOGYAKARTA desain ...|||1885 x 1060

January 7, 2022 - The current price of Read is \$0.00099 per (READ / USD).

https://www.officelovin.com/wp-content/uploads/2017/10/ultimate-finance-office-1.jpg|||A Peek Inside Ultimate Finances New Bristol Office ...|||1600 x 1055

How to withdraw cryptocurrency from my Crypto.com Exchange.

Wondering what cryptocurrencies to buy, and when? When you research crypto assets, you may run into a special type of price graph called a candlestick chart..

http://www.mimaristudio.com/wp/wp-content/uploads/2014/11/turkcellfinancedepartmentoffice4.jpg|||TURK CELL FINANCE DEPARTMENT OFFICE mimaristudio|||1917 x 1200

How to Understand Coinbase Charts Cryptohuff

 $https://www.officelovin.com/wp-content/uploads/2018/03/financial-client-office-4.jpg|||A \ Tour \ of \ Financial Company Offices in New York City ...|||1600 x 1066$ 

https://officesnapshots.com/wp-content/uploads/2015/05/lpl-financial-office-design-2.jpg|||LPL Financial - San Diego Offices - Office Snapshots|||1600 x 1215

https://storage.googleap is.com/btlv-wp-bucket/2021/01/baeece48-bitcoin-atm-select.png|||How to Cash out Cryptocurrency - Important Tips | BITLEVEX|||1600 x 1359

Coinbase charts are a very reliable method of understanding the price history of popular digital currencies over the past few years. Digital currencies that you can track (and also trade) include Bitcoin, Bitcoin Cash, Ethereum, Litecoin and Ethereum Classic. Understanding Coinbase charts. Predicting the price of digital currencies in order to .

http://officesnapshots.com/wp-content/uploads/2016/02/cgf33\_8043b.jpg|||Cigna Finance Offices - Istanbul -

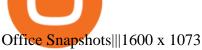

How to read candlestick charts Coinbase

In this tutorial we take a look at the Depth and Price charts available in Coinbase Pro and how to read them. What are the Coinbase Pro default charts. When you first login to Coinbase Pro you will see two charts in the centre of your screen as seen in the screenshot above. The top chart shows the price of your chosen cryptocurrency over time and is called the Price Chart. Whilst the second chart shows the current orders for that cryptocurrency.

https://cryptotapas.com/wp-content/uploads/2020/09/Cashing-Crypto-1536x800.jpg|||How to Cash Out Crypto? | Cryptotapas|||1536 x 800

Select API from the menu. Under Profile Information, select the API Settings tab, then select + New API Key. Select your profile and appropriate permissions, create a passphrase, and then enter in your 2-step verification code. Finally, select Create API Key at the bottom to make a unique key. The new API key and secret will be displayed on the .

https://blog.interdigitel.com/content/uploads/2019/07/449f5325abbf3c14902778e8d6516675.png|||Coinbase Portfolio Balance Screenshot - Coinbase Pro Adds ...|||3000 x 1500

https://www.vcbay.news/wp-content/uploads/2021/04/Highlights-1.png|||What you need to know about Coinbase's IPO - VCBay News ...|||1920 x 1080

https://news.bitcoin.com/wp-content/uploads/2020/01/local cryptos-1392x1045.jpg|||How to Quickly Cash Out From Crypto to Fiat - Daily ...|||1392 x 1045

https://support.node40.com/hc/article\_attachments/360047644094/Screen\_Shot\_2019-10-07\_at\_1.48.45\_PM. png|||Add an Exchange Ledger for Coinbase Pro via API Node40|||2204 x 1396

r/nucypher. NuCypher: A decentralized threshold cryptography network. Official chat can be found at https://discord.nucypher.com and the official blog can be found at https://blog.nucypher.com. 9.6k.

Coinbase Goes Public on Nasdaq in Historic Stock Listing.

 $http://shutteringeg.com/images/projects/administrative-building/E-finance/E-fin\_024.gif|||E-FINANCE\ Office\ Building|||1400\ x\ 935$ 

How to withdraw cryptocurrency from my Crypto.com Exchange wallet (To: External Wallet Address) Visit crypto.com/exchange and select the Log In button (upper right-hand corner). After you have logged in to your account, click Balance (upper right-hand corner). Find your cryptocurrency to withdraw .

Reading Coinbase Pro Charts - 1DayDude

At that price, Coinbase is worth about \$86 billion. The company listed its shares directly on the Nasdaq, as opposed to selling new stock through an initial public offering. That \$\&\pm\$#39;s also how Roblox,.

https://support.binance.us/hc/article\_attachments/360094950914/withdrawcrypto.png|||How to Withdraw via Crypto out of your Binance.US account ...|||2580 x 932

How to withdraw cryptocurrency from my Crypto.com Exchange wallet (To: External Wallet Address) Visit crypto.com/exchange and select the Log In button (upper right-hand corner). After you have logged in to your account, click Balance (upper right-hand corner). Find your cryptocurrency to withdraw.

https://www.officelovin.com/wp-content/uploads/2017/10/ultimate-finance-office-2.jpg|||A Peek Inside Ultimate Finances New Bristol Office ...|||1600 x 958

https://www.sportico.com/wp-content/uploads/2021/04/AP21034151241729-e1618435124102.jpg|||Kevin

Durant Scores With \$86 Billion Coinbase Valuation ... ||| 1280 x 853

Why is my Coinbase transaction not showing in my account?

How to declare CURL body for CoinBase API call in php - Stack.

Automatic balance downloader - CryptFolio portfolios

6 Best Crypto Wallets With Built-in Exchange For 2020 » CoinFunda

https://i.pinimg.com/originals/f2/8f/0a/f28f0afdd4fef97129a1be90c1c21774.jpg|||How To Convert Crypto To Cash Binance|||1200 x 1200

I am currently working on a small app using the API of Coinbase. Coinbase needed CB-ACCESS-SIGN header to authenticate. The CB-ACCESS-SIGN header is generated by creating a sha256 HMAC using the

secret key on the prehash string timestamp + method + requestPath + body (where + represents string concatenation).

https://dynamic-assets.coinbase.com/14e058c6c3da6ef7e05304dc667913ed857b26c357ad7a61f31f2131f9201bd70e29cd1e4bd7b2aeb94b453fcb4071b9708facd9fdfa91c25b68d36ca379c067/news\_article\_images/dd509e93067c8552af9b29d34cb68da1e974f44dc6f1aa5c6aba23d8eee887bb.jpg|||Metal Price Chart (MTL) Coinbase|||1200 x 800

 $http://officesnapshots.com/wp-content/uploads/2016/02/cgf58\_7769b.jpg|||Cigna\ Finance\ Offices\ -\ Istanbul\ -\ Offices\ Snapshots|||1600\ x\ 1152$ 

CB-ACCESS-TIMESTAMP Timestamp for your request. All request bodies should have content type application/json and be valid JSON. Example request: curl https://api.coinbase.com/v2/user \ --header "CB-ACCESS-KEY: <your api key&gt;&quot; &#92; --header &quot;CB-ACCESS-SIGN: &lt;the user generated message signature&gt;&quot; &#92; --header &quot;CB-ACCESS-TIMESTAMP: &lt;a timestamp for your request&gt;&quot;.

Coinbase goes public with a nearly \$100 billion valuation - CNN

THIS is how to withdraw money from Crypto.com [2021]

https://docs.paymentwall.com/textures/pic/spiderpipe/bitcoin-coinbase-settings-api-permission.jpg ||| The the properties of the properties of the properti

Ultimate Guide To Coinbase Api Key Mint | Crypto Review|||1241 x 958

https://www.tradingview.com/i/M5VbNJVI/|||Corn Fink's ChARTcast... for COINBASE:BTCUSD by BitFink ...|||1384 x 855

https://commerce.coinbase.com/static/media/woocommerce-4.fe63d460.png|||Api Key Coinbase - Truths | Crypto Review||1858 x 940

https://www.coin.ink/wp-content/uploads/2019/10/Coinbase-Pro-anbinden-4-1.jpg|||API Import für Coinbase Pro (ehemals GDAX) | coin.ink|||1890 x 832

https://keretrader.com/w/wp-content/uploads/2019/12/5cec21195abdf61756561f06\_01\_coinbase\_appstore\_screenshots-1600x800.png|||Coinbase App On Mac - ceriasoloid||1600 x 800

How to Choose a Cryptocurrency Exchange? - Core Wallet News

A virtual office in the metaverse According to the information available, Binance US is moving into Portals, a metaverse project built on the network. Portals is an NFT collection that gives owners access to a ready-to-use and customizable space in the virtual world.

Crypto.com exchange is powered by CRO, with deep liquidity, low fees and best execution prices, you can trade major cryptocurrencies like Bitcoin, Ethereum on our platform with the best experience

 $https://techstory.in/wp-content/uploads/2021/05/crypto.jpg|||RBI \ has \ been \ creating \ problems \ for \ Indian \ crypto \ exchanges \ ...|||1200 \ x \ 800$ 

 $https://d1e00ek4ebabms.cloudfront.net/production/b2ce4bc6-a4e0-4bd2-a2fa-7b2e98ff25aa.jpg|||How \\ To a substitution of the contraction of the contraction of the co$ 

Convert Crypto To Cash Robinhood: Robinhood ... | 2400 x 1350

https://cryptopro.app/wp-content/uploads/2019/08/Coinbase-API-Key-Social-1200x1200-cropped.png|||30

Top Images Coinbase Pro App Convert Usd To Usdc ...|||1200 x 1200

What is a direct listing? How the Coinbase public offering.

 $https://miro.medium.com/max/3000/0*cWp5qceKsjzLojbq|||Ellipal\ Titan\ Review\ 2021\ |\ The\ Cold\ Hardware\ Wallet\ ...|||1500\ x\ 1000$ 

How to create an API key Exchange Help

API Key Authentication - Coinbase Developers

Coinbase provides a simple and powerful REST API to integrate bitcoin, bitcoin cash, litecoin and ethereum payments into your business or application. This API reference provides information on available endpoints and how to interact with it. To read more about the API, visit our API documentation.

Binance.US is building an office in the metaverse CryptoSlate

 $https://miro.medium.com/max/2520/0*1XfmdnGD9zg1eXkE|||How\ To\ Read\ A\ Bitcoin\ Chart\ :\ How\ To\ Automate\ Your\ ...|||1260\ x\ 1155$ 

https://blokt.com/wp-content/uploads/2017/09/bitcoin-price-charts-4.png|||Coinbase Or Coin How To Read

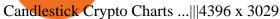

https://techstory.in/wp-content/uploads/2021/02/coinbase-up-chart.png|||Coinbase IPO plans are in the green with cryptos growing ...||| $3200 \times 1800$ 

https://s3.amazonaws.com/cbi-research-portal-uploads/2018/01/18152645/2018.01.18-Exchange-Competition. png|||Is Coinbase A Publicly Traded Company Cryptocurrency ...|||1272 x 908

 $https://i.pinimg.com/originals/e2/a8/a7/e2a8a76f9244e30751ac9ee3a101c9ca.jpg|||cgf38\_8097b|| Office Snapshots | Office interior design ...|||1600 x 1150||$ 

How to Cash out Large Amounts of Cryptocurrency

https://i.pinimg.com/originals/f9/54/a7/f954a75af49bec363ed655c42a72d6fb.jpg|||Finance Office Layout - STUDY FINANCE|||1500 x 1001 - Compared to the compared to the compare

https://i.pinimg.com/originals/9c/02/73/9c0273b511d4faf0ee9f75358a64a738.jpg|||How To Read Crypto Charts Youtube|||1752 x 1023

Candlesticks give you an instant snapshot of whether a markets price movement was positive or negative, and to what degree. The timeframe represented in a candlestick can vary widely. Coinbase Pro, for instance, defaults to six hours with each candle representing a five-minute slice but users can set it to be longer or shorter.

http://www.mimaristudio.com/wp/wp-content/uploads/2014/11/turkcellfinancedepartmentoffice2.jpg|||TURK CELL FINANCE DEPARTMENT OFFICE mimaristudio|||2437 x 1200

http://officesnapshots.com/wp-content/uploads/2013/10/unnamed-financial-company-office-design-13.jpg|||Confidential Financial Company - New York City ...|||1278 x 1600

CryptoWallet is an all-in-one solution featuring a wallet, crypto exchange, crypto debit card. Download the app today to try it out!

https://i.pinimg.com/originals/15/06/35/150635f9074cd31ecac2d6e83016a3fd.jpg|||How To Convert Crypto To Cash Kucoin - Edukasi News|||1080 x 1334

Is Your Coinbase Account Empty? This Might Be Why The.

http://www.mimaristudio.com/wp/wp-content/uploads/2014/11/turkcellfinancedepartmentoffice1.jpg|||TURK CELL FINANCE DEPARTMENT OFFICE mimaristudio|||2180 x 1200

Unverified report has it that Binance headquarters is in Cayman island and Seychelles. Reportedly, Financial times have also published this claim partly. In 2017, Binance registered Binance Holdings Limited in George Town, Cayman Islands. According to a corporate linkage document seen by Decrypt.

How do I cash out Cryptocurrency? There are three steps to cash out Cryptocurrency. 1. Create an account on Coinbase. 2. Connect your own bank account with a bank transfer deposit. 3. After you have connected your bank account you can now sell cryptocurrency for cash to your own bank account.

 $https://i.pinimg.com/originals/80/22/c7/8022c729c84922b7f12858d403cffa92.jpg|||How\ To\ Read\ Crypto\ Charts\ On\ Robinhood\ -\ Edukasi\ News|||1280\ x\ 853$ 

Step 1 Navigate to Portfolios page. Sign In to your Coinbase Pro account and navigate to your [Portfolios] page as shown below. To the right side of the page are two buttons to deposit or withdraw your funds. Step 2 Withdraw your assets.

https://i.gyazo.com/f5b4438a940563c79836ccfd8408a9d4.png|||How to create your API keys on Coinbase Pro? - botcrypto ...|||1473 x 780

Coinbase Public Listing Approved - Bitcoin Magazine: Bitcoin .

https://cryptopro.app/wp-content/uploads/2019/08/1.1-min-1024x787.png|||How To Use Your Coinbase API

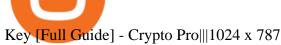

??????? : nucypher - reddit

https://www.bwbr.com/wp-content/uploads/2019/05/Minnesota-Housing\_Office\_Desk-Area-4.jpg|||Office Renovation | BWBR|||1251 x 1000

 $https://www.cfxteambuild.co.uk/wp-content/uploads/2020/06/20200525\_130857-1-1036x2048.jpg|||Start\ with coinbase - cash fx - Sign Up with Coinbase|||1036 x 2048|||1036 x 2048|||1036 x 2048|||1036 x 2048|||1036 x 2048|||1036 x 2048|||1036 x 2048|||1036 x 2048|||1036 x 2048|||1036 x 2048|||1036 x 2048|||1036 x 2048|||1036 x 2048|||1036 x 2048|||1036 x 2048|||1036 x 2048|||1036 x 2048|||1036 x 2048|||1036 x 2048|||1036 x 2048|||1036 x 2048|||1036 x 2048|||1036 x 2048|||1036 x 2048|||1036 x 2048|||1036 x 2048|||1036 x 2048|||1036 x 2048|||1036 x 2048|||1036 x 2048|||1036 x 2048|||1036 x 2048|||1036 x 2048|||1036 x 2048|||1036 x 2048|||1036 x 2048|||1036 x 2048|||1036 x 2048|||1036 x 2048|||1036 x 2048|||1036 x 2048|||1036 x 2048|||1036 x 2048|||1036 x 2048|||1036 x 2048|||1036 x 2048|||1036 x 2048|||1036 x 2048|||1036 x 2048|||1036 x 2048|||1036 x 2048|||1036 x 2048|||1036 x 2048|||1036 x 2048|||1036 x 2048|||1036 x 2048|||1036 x 2048|||1036 x 2048|||1036 x 2048|||1036 x 2048|||1036 x 2048|||1036 x 2048|||1036 x 2048|||1036 x 2048|||1036 x 2048|||1036 x 2048|||1036 x 2048|||1036 x 2048|||1036 x 2048|||1036 x 2048|||1036 x 2048|||1036 x 2048|||1036 x 2048|||1036 x 2048|||1036 x 2048|||1036 x 2048|||1036 x 2048|||1036 x 2048|||1036 x 2048|||1036 x 2048|||1036 x 2048|||1036 x 2048|||1036 x 2048|||1036 x 2048|||1036 x 2048|||1036 x 2048|||1036 x 2048|||1036 x 2048|||1036 x 2048|||1036 x 2048|||1036 x 2048|||1036 x 2048|||1036 x 2048|||1036 x 2048|||1036 x 2048|||1036 x 2048|||1036 x 2048|||1036 x 2048|||1036 x 2048|||1036 x 2048|||1036 x 2048|||1036 x 2048|||1036 x 2048|||1036 x 2048|||1036 x 2048|||1036 x 2048|||1036 x 2048|||1036 x 2048|||1036 x 2048|||1036 x 2048|||1036 x 2048|||1036 x 2048|||1036 x 2048|||1036 x 2048|||1036 x 2048|||1036 x 2048|||1036 x 2048|||1036 x 2048|||1036 x 2048|||1036 x 2048|||1036 x 2048|||1036 x 2048|||1036 x 2048|||1036 x 2048|||1036 x 2048|||1036 x 2048|||1036 x 2048|||1036 x 2048|||1036 x 2048|||1036 x 2048|||1036 x 2048|||1036 x 2048|||1036 x 2048|||1036 x 2048|||1036 x 2048|||1036$ 

https://miro.medium.com/max/1838/0\*WAxtMRcE24QxEVnJ|||How To Buy Bitcoin Not Coinbase | How To Get Bitcoins ...|||1600 x 1033

https://www.finder.com.au/finder-au/wp-uploads/2021/04/coinbase-IPO\_1800x1000\_Finder.jpeg?fit=5400|||Coinbase IPO: Which brokers are selling Coinbase shares in ...|||1800 x 1000

Coinbase is hitting the public market as a record amount of cash pours into cryptocurrencies and tech investors are thirsty for high-growth stories. Snowflake, Palantir, DoorDash, Airbnb and Roblox.

 $https://cryptonomist.ch/wp-content/uploads/2021/01/Coinbase-elliptic-1.jpg|||Coinbase-beats-Santander,\ UBS-and-Deutsche-Bank-in-terms...|||2048-x-1108-||2048-x-1108-||2048-x-1108-||2048-x-1108-||2048-x-1108-||2048-x-1108-||2048-x-1108-||2048-x-1108-||2048-x-1108-||2048-x-1108-||2048-x-1108-||2048-x-1108-||2048-x-1108-||2048-x-1108-||2048-x-1108-||2048-x-1108-||2048-x-1108-||2048-x-1108-||2048-x-1108-||2048-x-1108-||2048-x-1108-||2048-x-1108-||2048-x-1108-||2048-x-1108-||2048-x-1108-||2048-x-1108-||2048-x-1108-||2048-x-1108-||2048-x-1108-||2048-x-1108-||2048-x-1108-||2048-x-1108-||2048-x-1108-||2048-x-1108-||2048-x-1108-||2048-x-1108-||2048-x-1108-||2048-x-1108-||2048-x-1108-||2048-x-1108-||2048-x-1108-||2048-x-1108-||2048-x-1108-||2048-x-1108-||2048-x-1108-||2048-x-1108-||2048-x-1108-||2048-x-1108-||2048-x-1108-||2048-x-1108-||2048-x-1108-||2048-x-1108-||2048-x-1108-||2048-x-1108-||2048-x-1108-||2048-x-1108-||2048-x-1108-||2048-x-1108-||2048-x-1108-||2048-x-1108-||2048-x-1108-||2048-x-1108-||2048-x-1108-||2048-x-1108-||2048-x-1108-||2048-x-1108-||2048-x-1108-||2048-x-1108-||2048-x-1108-||2048-x-1108-||2048-x-1108-||2048-x-1108-||2048-x-1108-||2048-x-1108-||2048-x-1108-||2048-x-1108-||2048-x-1108-||2048-x-1108-||2048-x-1108-||2048-x-1108-||2048-x-1108-||2048-x-1108-||2048-x-1108-||2048-x-1108-||2048-x-1108-||2048-x-1108-||2048-x-1108-||2048-x-1108-||2048-x-1108-||2048-x-1108-||2048-x-1108-||2048-x-1108-||2048-x-1108-||2048-x-1108-||2048-x-1108-||2048-x-1108-||2048-x-1108-||2048-x-1108-||2048-x-1108-||2048-x-1108-x-1108-||2048-x-1108-||2048-x-1108-||2048-x-1108-||2048-x-1108-||2048-x-1108-||2048-x-1108-||2048-x-1108-||2048-x-1108-||2048-x-1108-||2048-x-1108-||2048-x-1108-||2048-x-1108-||2048-x-1108-||2048-x-1108-||2048-x-1108-||2048-x-1108-||2048-x-1108-||2048-x-1108-||2048-x-1108-||2048-x-1108-||2048-x-1108-||2048-x-1108-||2048-x-1108-||2048-x-1108-||2048-x-1108-||2048-x-1108-||2048-x-1108-||2048-x-1108-||2048-x-1108-||2048-x-1108-||2048-x-1108-||2048-x-1108-||2048-x-1108-||2048-x-1108-||2048-x-1108-||2048-x-$ 

Binance headquarters and office locations Binance is headquartered in George Town, Cayman Islands and has 40 office locations across 38 countries. View Company Filter locations by country Canada United Kingdom Germany France Italy Spain Sweden Switzerland Netherlands Israel India Cayman Islands Austria Brazil Bulgaria Colombia Finland Hong Kong

One highlight is its Atomic Swap feature, which uses a decentralized crypto exchange housed within the wallet itself to exchange currencies without third parties. It didnt land on our list of the best cryptocurrency wallets because other wallets offered better versions of most of its features.

https://cdn.publish0x.com/prod/fs/images/f5591513467231663b7e94767254067c3fe4560dd3bec430a699c20a a48c9646.png|||How To Get Coinbase Pro API Keys and Link Your Account|||1600 x 898

How to read coinbase pro charts - Meanings.co

 $https://media.blogto.com/events/2018/01/07/fb\_event\_158475534912052.jpg?w=2048\&cmd=resize\&quality=70|||Crypto Currencies 101|||2048 x 1024||Crypto Currencies 101|||2048 x 1024||Crypto Currencies 101|||2048 x 1024||Crypto Currencies 101|||2048 x 1024||Crypto Currencies 101|||2048 x 1024||Crypto Currencies 101|||Crypto Currencies 101|||Crypto Currencies 101|||Crypto Currencies 101|||Crypto Currencies 101|||Crypto Currencies 101|||Crypto Currencies 101|||Crypto Currencies 101|||Crypto Currencies 101|||Crypto Currencies 101|||Crypto Currencies 101|||Crypto Currencies 101|||Crypto Currencies 101|||Crypto Currencies 101|||Crypto Currencies 101|||Crypto Currencies 101|||Crypto Currencies 101|||Crypto Currencies 101|||Crypto Currencies 101|||Crypto Currencies 101|||Crypto Currencies 101|||Crypto Currencies 101|||Crypto Currencies 101|||Crypto Currencies 101|||Crypto Currencies 101|||Crypto Currencies 101|||Crypto Currencies 101|||Crypto Currencies 101|||Crypto Currencies 101|||Crypto Currencies 101|||Crypto Currencies 101|||Crypto Currencies 101|||Crypto Currencies 101|||Crypto Currencies 101|||Crypto Currencies 101|||Crypto Currencies 101|||Crypto Currencies 101|||Crypto Currencies 101|||Crypto Currencies 101|||Crypto Currencies 101|||Crypto Currencies 101|||Crypto Currencies 101|||Crypto Currencies 101|||Crypto Currencies 101|||Crypto Currencies 101|||Crypto Currencies 101|||Crypto Currencies 101|||Crypto Currencies 101|||Crypto Currencies 101|||Crypto Currencies 101|||Crypto Currencies 101|||Crypto Currencies 101|||Crypto Currencies 101|||Crypto Currencies 101|||Crypto Currencies 101|||Crypto Currencies 101|||Crypto Currencies 101|||Crypto Currencies 101|||Crypto Currencies 101|||Crypto Currencies 101|||Crypto Currencies 101|||Crypto Currencies 101|||Crypto Currencies 101|||Crypto Currencies 101|||Crypto Currencies 101|||Crypto Currencies 101|||Crypto Currencies 101|||Crypto Currencies 101|||Crypto Currencies 101|||Crypto Currencies 101||||Crypto Currencies 101||||Crypto Currencies 101|||||||||||||||||||||$ 

https://miro.medium.com/max/4800/0\*yllCfMXHWJrAJlEa.jpg|||How To Cash Out Crypto To Any Bank Card Instantly? | by ...|||2400 x 1256

Coinbase joins other tech-heavy firms that came to the investing public via direct listings. They include Spotify SPOT, +2.19%, Slack WORK, Palantir Technologies PLTR, +0.69% and Roblox RBLX,.

 $https://criptoguru.com/wp-content/uploads/2020/04/crypto\_logo\_blue\_twitter-cbcc81eb.jpg|||CRYPTO.COM||CriptoGuru|||2500 x 1309$ 

Coinbase Pro: instant deposit not showing in portfolio: CoinBase

https://news.bitcoin.com/wp-content/uploads/2020/03/screenshot-2020-03-25-at-16-06-31-1392x770.png|||How to Quickly Cash Out From Crypto to Fiat | Crypto ...|||1392 x 770

 $https://s3.amazonaws.com/tradingview/j/jyMyEl1i.png|||How\ To\ Read\ Candlestick\ Charts\ Crypto\ Kraken\ Vs\ Coinbase\ ...|||1560\ x\ 946$ 

http://www.mimaristudio.com/wp/wp-content/uploads/2014/11/turkcellfinancedepartmentoffice 3.jpg|||FinanceOffice - FinanceViewer|||1832 x 1200

https://images.designtrends.com/wp-content/uploads/2016/03/09050836/Brilliant-Office-Tiles-Deign.jpg|||23+Office Tiles Designs, Decorating Ideas | Design Trends ...|||1200 x 864

 $https://hodlll.com/template/img/pages/step4-coinbase.jpg|||Hodlll \mid How to get API Key from Coinbase \\ Pro|||1522 x 1066$ 

http://mainbloq.io/wp-content/uploads/2018/12/major-us-crypto-exchange-coinbase-adds-cash-withdrawals-to-paypal.jpg|||Coinbase Cryptocurrency Exchange Adds Cash Withdrawals to ...|||1480 x 986

While there are other ways to purchase crypto, many people acquire crypto on cryptocurrency exchanges. Upon making a purchase, the cryptocurrency you acquired is automatically stored in your exchange-hosted wallet, which is typically custodial, meaning the exchange has control of your private keys. By holding your keys for you, crypto exchanges give you easier access to your funds via a more familiar username and

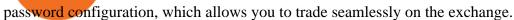

Binance.US is getting a space in Portals Downtown with a focus on delivering the latest news, charts, and events virtually, Portals head of community and partnerships Chris Lund said in a Twitter.

php - How to declare CURL body for CoinBase API call - Stack .

Binance.US is building a virtual office with Solana-based project, Portals. Oluwapelumi Adejumo  $\cdot$  January 10, 2022 at 11:30 am UTC  $\cdot$  2 min read With many institutions and firms joining the metaverse in recent times, the latest firm to join the growing list is the US arm of the leading crypto exchange in the world, Binance.

In this guide, you will learn how to read charts, and how to use some basic technical analysis tools that you can use to help you make trading decisions. Line and Candlestick Charts. You probably remember line charts from high school. They work the same way on a digital currency chart as they do while graphing other things that change over time.

https://cryptopro.app/wp-content/uploads/2019/08/2.2-min-1024x787.png|||How To Use Your Coinbase API Key [Full Guide] - Crypto Pro|||1024 x 787

 $https://miro.medium.com/max/1400/1*xOT3Fu5fiBQoAxUAj1Rmdg.jpeg|||Learn\ How\ To\ Design\ Charts\ from\ Robinhood,\ Coinbase\ ...|||1400\ x\ 1033$ 

https://cryptopro.app/wp-content/uploads/2019/06/Coinbase-Pro-API-Instruction3-1-1024x782.png|||Coinbase Authenticator App Install Coinigy Alerts ...|||1024 x 782

How to cash out cryptocurrency - Crypfinanceinfo

https://fullycrypto.com/wp-content/uploads/2017/12/Coinbase-Climbs-To-The-Top-Of-The-App-Store-Charts -Following-Bitcoin-Boom-tbt.png|||Coinbase #1 On App Store Charts Following Bitcoin Boom ...|||1300 x 890 https://cryptopro.app/wp-content/uploads/2019/06/Coinbase-Pro-API-Instruction4-1.png|||How to Get Your Coinbase Pro API Key and Use It [Full Guide]|||1297 x 990

https://www.tbstat.com/wp/uploads/2019/11/Screen-Shot-2019-11-22-at-5.38.53-PM.png|||Setting the record straight on our Binance reporting|||1694 x 1422 |

 $https://help.coinscorer.com/help/wallets-and-exchanges/coinbase/coinbase-api-keys/images/coinbase-enable-authentication.png\\|||Coinbase API keys - Help Site of CoinScorer\\|||1236 x 809$ 

https://images.financialexpress.com/2021/04/Coinbase-7.jpg|||Coinbase set to list on NASDAQ tomorrow; first Bitcoin ...|||1200 x 800

https://etimg.etb2bimg.com/photo/70093602.cms|||Wings Crypto Cryptocurrency Cryptocurrencies Cash Money ...|||1200 x 900

How do I cash out my funds? Coinbase Help

 $https://cimg.co/w/articles/0/607/424663143e.jpg|||Nft \ Crypto \ Price \ Coinbase \ / \ Coinbase \ Listing \ Won \ T \ Help \\ ...|||1132 \ x \ 812$ 

How To Read Depth Charts In Crypto

Coinbase Learn: How to read candlestick charts - YouTube

Binance Company Profile - Office Locations, Competitors.

 $https://globalcrypto.tv/wp-content/uploads/2020/11/PAYPAL-scaled.jpg|||PayPal \ To \ Use \ Crypto \ As \ A \ Funding Source For Transactions ...|||2560 x 1707$ 

https://www.newsbtc.com/wp-content/uploads/2020/10/wrapped-bitcoin-wbtc-coinbase-1536x784.png|||Coinbase Builds Into Bitcoin Ecosystem With Dev Grants ...|||1536 x 784

https://cryptopro.app/wp-content/uploads/2019/06/Coinbase-Pro-API-Instruction1-1.png|||How to Get Your Coinbase Pro API Key and Use It [Full Guide]|||1297 x 990

 $https://images.ctfassets.net/q5ulk4bp65r7/4gkPtS2wMvQQ0GsFhysTHH/1f690149e41b5433d72293ceedd3954d/Learn\_Illustration\_What\_is\_Trading\_\_1\_.png|||How to read candlestick charts | Coinbase|||2100 x 12009 Best Crypto Wallets (Software and Hardware) in 2022 .$ 

1. Third Party Exchange The best way to earn cash for your crypto coins is a third party exchange. That is, you can trade your cryptocurrency through an online platform for fiat currency. You can do it through exchange companies like Kraken, Bitfinex or Coinbase.

 $https://dmxvlyap9srmn.cloudfront.net/production/org\_charts/5/873eff3f-ea3a-4267-a9dd-54c249bda026.png ||| Org Chart: Coinbase The Information|||1600 x 855$ 

https://d3f5j9upkzs19s.cloudfront.net/azcoinnews/wp-content/uploads/2021/06/chart-90-1024x1024.png|||Polk adot (DOT) Surges 15% Following Coinbase Pro Listing ...|||1024 x 1024

https://cryptopro.app/wp-content/uploads/2019/08/2.1-min-1024x787.png|||How To Use Your Coinbase API Key [Full Guide] - Crypto Pro|||1024 x 787

https://www.cryptonewsz.com/wp-content/uploads/2019/03/cryptoex.jpg|||Japanese Financial Services Agency Approves Two New Crypto ...|||1500 x 844

https://academy.aaxpro.com/wp-content/uploads/2020/03/CashingOut\_20200224-01-1.png|||How to cash out on crypto - AAX Academy|||4267 x 2375

https://www.newsbtc.com/wp-content/uploads/2020/10/yearn.finance-yfiusdt-binance-2048x978.png|||Coinbas e Users Lose \$25K On Yearn.Finance Since DeFi Token ...|||2048 x 978

https://changelly.com/blog/wp-content/uploads/2019/09/plutus-crypto-portfolios-leaderboard.png|||Your~Guide~to~Crypto~Trading~Changelly~||EverestCrypto|||1080~x~1956

Videos for Nucypher+comments

NuCypher - reddit

2021-11-25 - The current price of The Office NFT is \$ 0.0000014 per (OFFICE / USD). The current market cap is \$ 0. 24 hour volume is \$ 0. Buy cryptocurrencies on Binance now.

NuCypher: A decentralized threshold cryptography network. Official chat can be found at https://discord.nucypher.com and the official blog can be found at https://blog.nucypher.com. 9.1k.

Crypto Wallets on Crypto Exchanges: Explained Gemini

 $https://a.c-dn.net/b/1soUSx/Dogecoin-Explodes-and-Leads-the-CryptoMania-Ahead-of-Coinbase-DPO-Bitcoin-Cash-Surges-\_body\_Picture\_2.png.full.png|||Dogecoin Explodes and Leads the CryptoMania Ahead of ...|||1760 x 819$ 

How To Cash Out Cryptocurrency? A Straightforward Guide .

How to read candlestick charts Coinbase

http://www.bitcoinnoobs.com/wp-content/uploads/2018/06/robinhood-crypto-image.jpg|||Robinhood-Crypto-Review-Bitcoin Noobs|||1500 x 844

A Straightforward Guide A Guide on How to Cash Out Cryptocurrency. Cashing out your cryptocurrency is a great way to build your capital. It can. 1- Crypto Wallets. Firstly, you must ensure that .

NuCypher Analysis: 4.1/10 - Is it Good to Invest in NU Now?

Bank transfers are the most popular method for cashing out cryptocurrency. The first step is to create an account at your bank, which acts as a trusted third-party during the transaction. Second, customers must choose their preferred method of buying cryptocurrency using either bank transfer or credit card purchases.

Coinbase Global Inc, one of the most significant Bitcoin exchanges in the world, has received approval from the U.S. Securities and Exchange Commission (SEC) to go public on the Nasdaq stock market index through a direct listing, according to Reuters. Its expected to start trading on April 14 under the ticker symbol COIN

http://cdnassets.hw.net/0f/6e/5f06a4b945e0ab9d7b2305d8d0dc/f82ab772d5304fe7aea69982c2a506dd.jpg|||Shang Finance | Architect Magazine | WTL Design , Beijing ...|||5760 x 3840 | Architect Magazine | WTL Design , Beijing ...|||5760 x 3840 | Architect Magazine | WTL Design , Beijing ...|||5760 x 3840 | Architect Magazine | WTL Design , Beijing ...|||5760 x 3840 | Architect Magazine | WTL Design , Beijing ...|||5760 x 3840 | Architect Magazine | WTL Design , Beijing ...|||5760 x 3840 | Architect Magazine | WTL Design , Beijing ...|||5760 x 3840 | Architect Magazine | WTL Design , Beijing ...|||5760 x 3840 | Architect Magazine | WTL Design , Beijing ...|||5760 x 3840 | Architect Magazine | WTL Design , Beijing ...|||5760 x 3840 | Architect Magazine | WTL Design , Beijing ...||

27 votes, 45 comments. 9.6k members in the nucypher community. NuCypher: A decentralized threshold cryptography network. Official chat can be found

https://www.copycoin.nl/wp-content/uploads/2020/09/Schermafbeelding-2020-09-30-om-15.43.38-1024x870. png|||Coinbase PRO koppelen met CopyCoin - CopyCoin|||1024 x 870

https://cryptoprocessing.com/images/wallet-desc-3.png|||Best~Crypto~Wallet,~Digital~Wallet,~Bitcoin~Wallet~Colline~...|||1230~x~874

Binance cryptocurrency exchange - We operate the worlds biggest bitcoin exchange and altcoin crypto

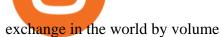

 $\ensuremath{\mathsf{6}}$  Outstanding ways to cash out cryptocurrency - TechGenyz

Build a Crypto Portfolio - #1 in Security Gemini Crypto

Still Hold???: nucypher So what now?: nucypher

Candlesticks give you an instant snapshot of whether a markets price movement was positive or negative, and to what degree. The timeframe represented in a candlestick can vary widely. Coinbase Pro, for instance, defaults to six hours with each candle representing a five-minute slice but users can set it to be longer or shorter.

https://bitcoinist.com/wp-content/uploads/2018/03/pex-crypto-fiat.jpg|||4 Ways Criminals Are Trying to Cash out Their Bitcoin ...|||1920 x 1200

 $https://www.newsbtc.com/wp-content/uploads/2018/11/Stellar-Daily-Chart-Nov-22.png ||| Altcoin \\ Price \\ Price \\ Pric$ 

Analysis: XLM/USD Resilient As Investors ...|||1280 x 1024

Wallets can be somewhat complicated. If you trade cryptocurrency on a crypto exchange, youll have a wallet directly on the exchange for the cryptocurrency you use to trade. A crypto exchange wallet, however, is very different from a separate, dedicated cryptocurrency wallet software.

https://cdn.dribbble.com/users/2067291/screenshots/7097442/media/0aecbb901a1b8416583975c823ecbeb5.pn g|||Crypto Wallet App by Aravind Little Jack on Dribbble|||1600 x 1200

How to Withdraw Money from Crypto.com. Go to crypto.com/exchange and log into your account. When you successfully log into your account, click on Balance. It is located in the upper right-hand corner. Look for the cryptocurrency you wish to withdraw and select Withdraw. You will have to choose .

https://www.futureofeverything.io/wp-content/uploads/2018/06/Screen-Shot-2018-06-07-at-11.49.39-AM.png | ||Coinbas Pro depth chart | Future of Everything || ||1650 x 958

https://learn.easycrypto.nz/wp-content/uploads/exodus.png|||Exodus Wallet in Review - Cryptocurrency Storage Made ...|||1696 x 1108

Industry Views on NuCypher Experts have expressed their worries and comments on the NuCypher pricing prediction for 2021. With a market valuation of over \$1 billion, you can guarantee that more professionals are keeping an eye on this cryptocurrency, which has the potential to strengthen public blockchains and keep them better for everyone.

https://www.newsbtc.com/wp-content/uploads/2018/03/LTCUSD-CoinBase-Daily-Chart-12.03.2018.png|||Alt coin Daily Technical Analysis: NEO, EOS, LTC, Monero ...|||1280 x 1024

https://i.imgur.com/rh0yeli.jpg|||Coinbase Pro - Reading the Chart on Bottom: Bitcoin|||1242 x 2688

 $https://scotch-res.cloudinary.com/image/upload/w\_auto,q\_auto:good,f\_auto/media/36632/luEMIuBTOcKHoH RGrPAW\_coinbase-api-key-options.png|||Build Your Own Invoicing Service with Node, Coinbase ...|||1108 x 1246$ 

Coinbase IPO: Everything You Need to Know

 $https://www.alp.com/wp-content/uploads/2021/06/---39.png|||Codename:KEANU - Ethereum- ...|||1600 \times 900$ 

NuCypher Price Prediction And Market Analysis 2021-2022.

 $https://goldstockbull.com/wp-content/uploads/0x-st.png|||Coinbase\ Stock\ Price\ /\ Coinbase\ Stock\ Initial\ Price\ -\ How\ ...|||1616\ x\ 1216$ 

https://www.thestreet.com/.image/t\_share/MTY3NTM5MzU3NzQxODE5Nzkw/what-is-coinbase-and-how-d o-you-use-it.jpg|||Coinbase Plans Public Offering Via Direct Listing - TheStreet|||1200 x 800

http://architizer-prod.imgix.net/mediadata/projects/482012/f2936ddc.jpg?q=60&auto=format,compress&cs=strip&w=1680|||Global Financial Institution by Spacesmith - Architizer|||1680 x 1119

https://s3.tradingview.com/0/0LLw3Bgq\_big.png|||Seriously! 36+ Little Known Truths on Btc To Usd Chart ...|||2186 x 1203

5 Best Crypto Wallets of 2022 Money

Deposits to your EUR Wallet using SEPA transfers can take up to 2-3 business days to complete. United Kingdom Customers. Since your local currency is stored within your Coinbase Fiat Wallet account, all standard purchases, as well as those made with a debit card, occur instantly.

https://www.tbstat.com/wp/uploads/2019/11/Screen-Shot-2019-11-22-at-5.39.17-PM.png|||Setting the record straight on our Binance reporting|||1904 x 1414

https://tradingbrowser.com/wp-content/uploads/2020/04/COINBASE-EXCCHANGE.png|||Are Exchanges Safe? Safety Checklist - Trading Browser|||1245 x 777

(end of excerpt)